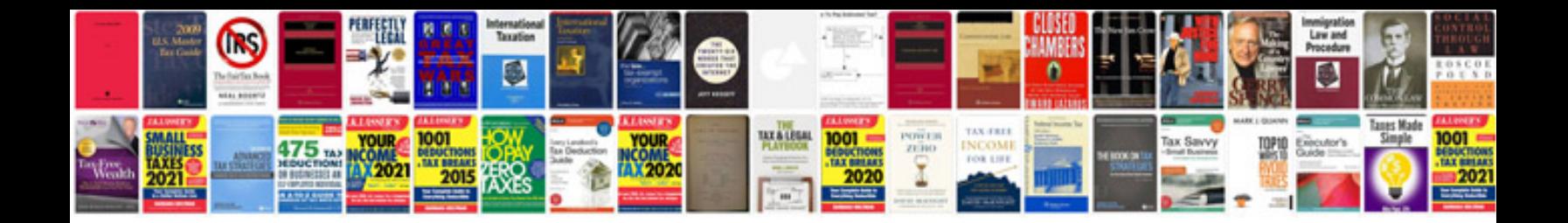

Rng200n remote codes

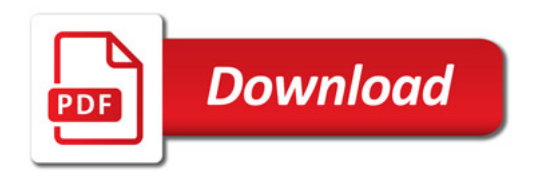

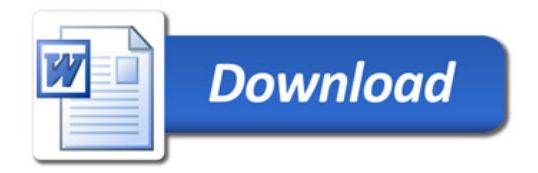